# **Themed project case study: quadruple tanks control with PLCs†**

J. Carrasco, W. P. Heath, M. C. Rodriguez Liñan, R. Alli-Oke, O. A. R. Abdel Kerim and S. Rodriguez Gutierrez

*School of Electrical and Electronic Engineering, The University of Manchester, Manchester, UK E-mail: joaquin.carrascogomez@manchester.ac.uk*

**Abstract** A themed project based on the control of a quadruple tank rig using PLCs has been successfully carried out as part of the MSc in Advanced Control and Systems Engineering at the University of Manchester. The themed project involves ten students who address a single multivariable control challenge under the supervision of two academics and four PhD students. As every student is required to write their own MSc dissertation, the key point is the possibility of using different control techniques to be implemented on different hardware platforms.

**Keywords** control engineering education; group projects; PLCs

The MSc in Advanced Control and Systems Engineering traces its roots back to 1968 when the Control Systems Centre (then a department within UMIST and now a research group within the School of Electrical and Electronic Engineering, The University of Manchester) first ran a Masters course in control engineering.<sup>1</sup> It also draws on the tradition of teaching control engineering at the Victoria University of Manchester.<sup>2</sup> At present our MSc course in Advanced Control and Systems Engineering attracts circa 60 students per year. One-third of the course's credits are earned on a dissertation project; furthermore a Distinction in the project is necessary in order to gain a Distinction over all.

The themed projects were designed for our undergraduate course in order to improve the quality of the supervision, $4$  where academics supervise more than five students. In the academic year 2011–2012 we trialled so-called 'themed projects' where students are assigned similar but separate projects; some of the supervision time is replaced by group meetings and group study. Since the ratio of students per supervisor in our MSc is similar to the undergraduate ratio, a themed project model was also introduced in our MSc course. In this paper we report on one such themed project where students were asked to control a four-tanks apparatus and, as an option, to use PLCs to implement their controller. Ten students were allocated to the project leading to the dissertations of Refs 5–14. (Copies of any or all of these are available from the first author by request.)

# **Students' skills**

Most students on our course come straight from undergraduate studies. Nevertheless a significant minority have worked in industry and have some experience of industrial control implementation.

<sup>†</sup> The material in this paper will be presented at the 10th IFAC Symposium on Advances in Control Education, Sheffield, 2013.<sup>3</sup>

*International Journal of Electrical Engineering Education*, Volume 50, Number 3 (July 2013), © Manchester University Press http://dx.doi.org/10.7227/IJEEE.50.3.8

In the first semester of the MSc they become well-versed in classical control, state-space and system identification techniques. They also take a specialist course in process control relevant to this project. In the second semester they are introduced to more advanced linear and nonlinear control techniques. For this academic year we introduced a new course 'Applied Control', in which students gained hands-on experience of real-time implementation issues; this course is supported directly by National Instruments.

#### **Experimental apparatus**

The project is focused on the quadruple tanks apparatus. This was introduced by Johansson<sup>15</sup> as a teaching laboratory suitable for teaching multivariable control. Four tanks are arranged as in Figs 1 and 2. In particular the rig may be configured to have a non-minimum phase zero, making the control challenging. In his original design the zero can be adjusted continuously with a valve setting. For this rig we used the Quanser four tanks apparatus configured by combining a pair of coupled tank rigs. This has a discrete number of settings determined by width of pipe and aperture size; some of these settings entail non-minimum phase dynamics. Although perhaps lacking the elegance of the original design, this set up is very useful for a shared resource; students can reconfigure the apparatus to their 'own' setting regardless of usage history.

A further advantage of the Quanser rig is that it comes with hardware (e.g. the Quanser Real-time Control Board) and software (e.g. QuARC) that allows real-time interface between MATLAB and the sensors and actuators of the rig. It is then straightforward for students to test control designs in Matlab/Simulink and then implement them directly onto the actual device. All ten students transferred their control designs to practical implementation.

We have a number of PLCs, including Siemens, DirectLOGIC and Rockwell. For this project we opted to offer Siemens S-7 300 (Fig. 3) and DirectLOGIC DL06 (Fig. 5) PLCs. Several modules of each were available. The stated aim was to implement advanced control on a PLC, although students were welcome to focus on control design without PLC implementation. A fallback option was to use the PLC as a communication link between the rig and a PC via an OPC server, where the control would run; the availability of the MATLAB/Simulink OPC toolbox means that this is a relatively straightforward option while being sufficiently interesting to stimulate the students, and changing significantly the bandwidth constraints of the system (Fig. 10). We were not prescriptive about the students' choices, save to encourage them each to choose different options.

The Siemens S-7 300 is a modular central processing unit (CPU) type programmable logic controller (PLC) developed and manufactured by Siemens. Students could use one of its versions, namely the SIMATIC S7–300 CPU 314–2 PN/DP. Salient features for this project were<sup>6</sup>:

high processing performance CPU especially in floating point and binary arithmetic;

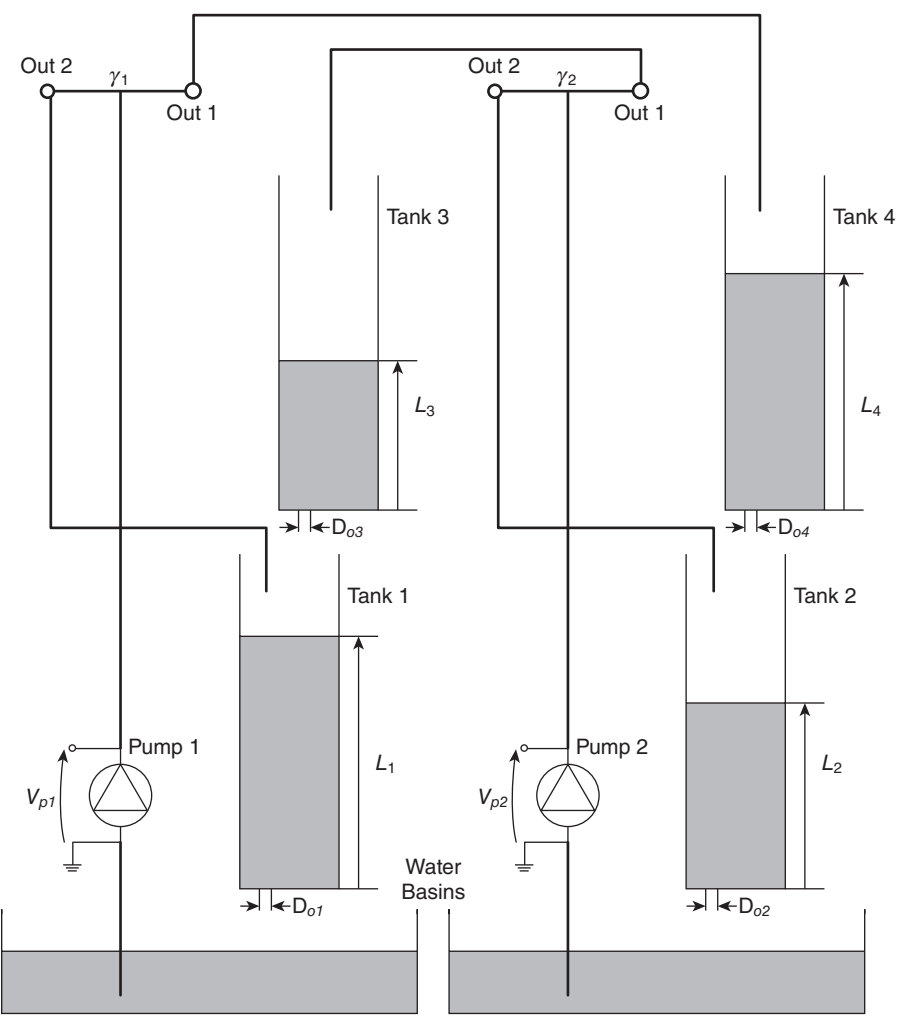

Fig. 1 *Schematic of the quadruple tank rig (adapted from the Quanser manual)*.

- onboard Message Passing Interface (MPI);
- comprehensive integrated system diagnosis;
- supports the insert of Simatic Engineering tools.

The DirectLOGIC DL06 (D0–06DD1) is a micro PLC from the DL06 Micro PLC family that has 20 in-built inputs and 16 in-built outputs. It supports 4 option cards such as the analogue I/O module, high-speed counters module, and others. The DL06 PLC has a total of 14.8K words of memory. This memory capacity is split into two, that is, 7.6K words for ladder memory and 7.6K words of V-memory. The DL06 also includes a RAM with the CPU which stores system parameters, V-memory,

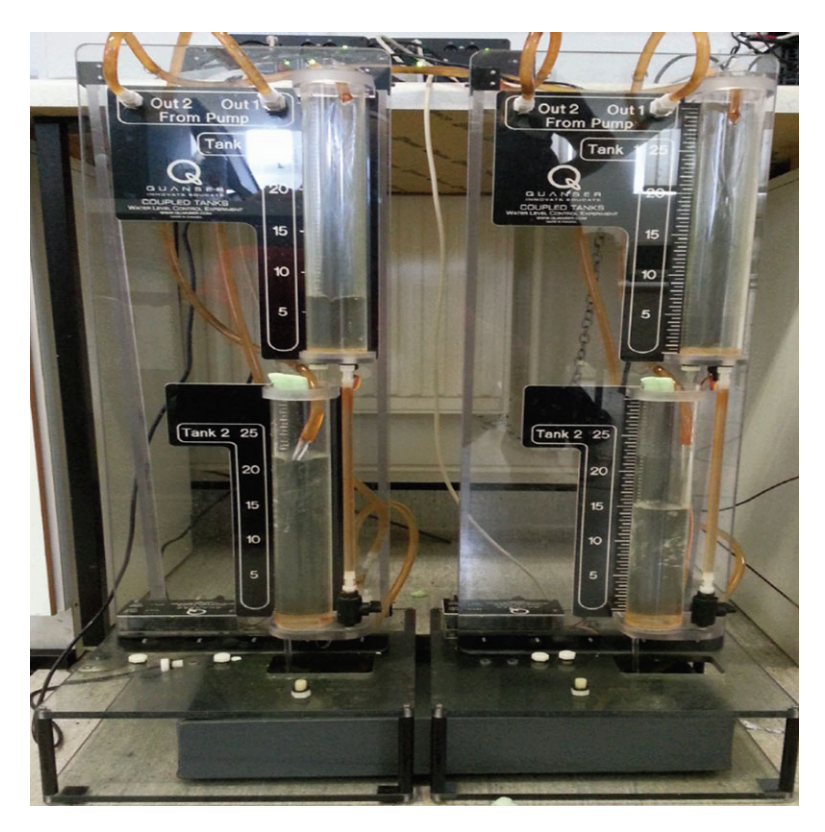

Fig. 2 *The Quanser rig set up in our laboratory.*15

and other variables not available in the application program. It has two in-built serial ports.<sup>5</sup>

# Supervision

There were two lead academic supervisors of the project  $-$  the first two authors of this paper. In addition there were four demonstrators – the latter four authors. Students and demonstrators met a as a team once a week with at least one of the lead academics present (usually both). Meanwhile students met with either a lead academic or a demonstrator individually at least once a week for a one-one session.

# **Scope of projects**

An overview of projects is shown in Table 1. We can make the following observations. A wide range of control techniques were attempted, from simple PI to *H*∞ and sliding mode techniques. However only two students implemented their controller in non-minimum phase configuration on the rig (several considered it in simulation and posed the online implementation as 'further work'). Perhaps coincidentally one

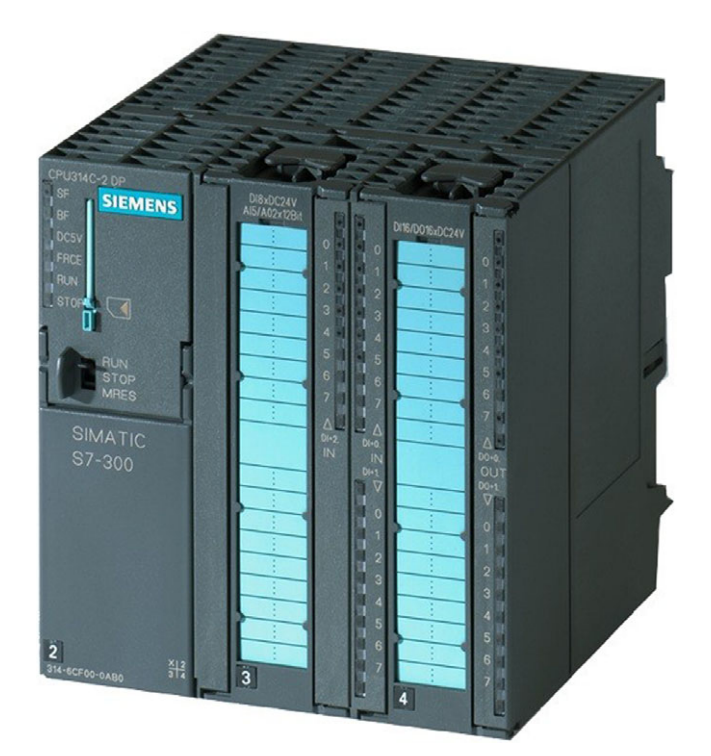

Fig. 3 *Siemens S7–314–2 PN/DP PLC CPU (Source: Siemens AG Brochure, 2011)*.

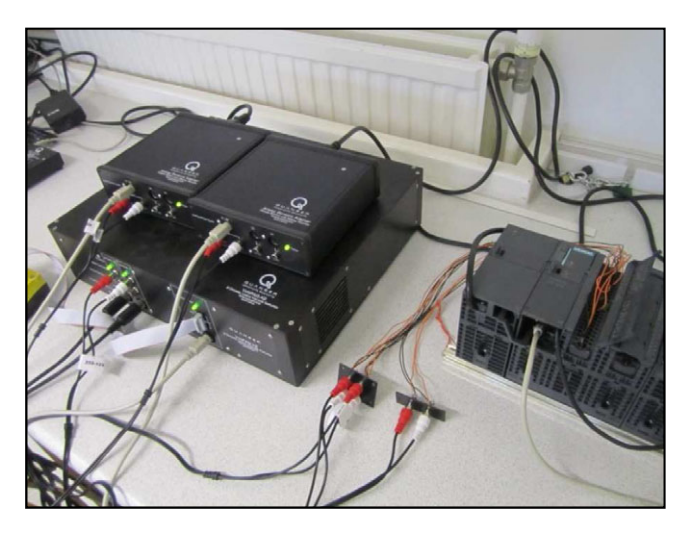

Fig. 4 *Wiring between the Siemens PLC and the Quanser board.*6

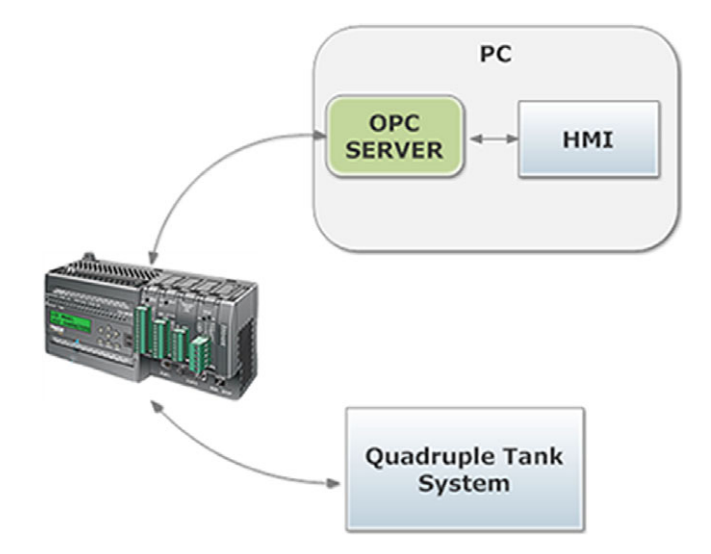

Fig. 5 *The DirectLOGIC DL06 configured to act as a communications link between the PC and the Quanser hardware.*5

of these was the only student not to test his design in simulation first. Half the students implemented their controllers on both Quanser and their chosen PLC. Only one student chose not to implement his controller on a PLC. The split between the choice of Siemens or DirectLOGIC PLC was fairly even, as was the split between using the PLC for communications only or as the control platform. However most students using the Siemens PLC opted to use the PLC as the control platform, while most students using the DirectLOGIC PLC used it for communication.

We discuss the project scope in more detail below. Two important aspects of the projects not highlighted in Table 1 are system identification and use of SCADA/OPC server. These are also discussed below.

#### Control structures

Table 1 shows the range of control structures successfully implemented on the hardware rig. Some of these structures are taught explicitly as part of the taught component of the MSc course. Others are, at best, mentioned in passing. Students reported several other control structures in their dissertations; typically different controllers (or control tuning) were compared in simulation and one of these was chosen for final implementation.

One disappointment was that only two students<sup>9,12</sup> addressed the non-minimum phase zero on the rig itself. We speculate that this is most likely a reflection of the severe time constraints under which the project was run. It is notable that one of these students skipped the simulation stage and experimented with his controller (model predictive control run in MATLAB) directly on the plant; the other was the first to successfully configure communication between a PLC and the rig.

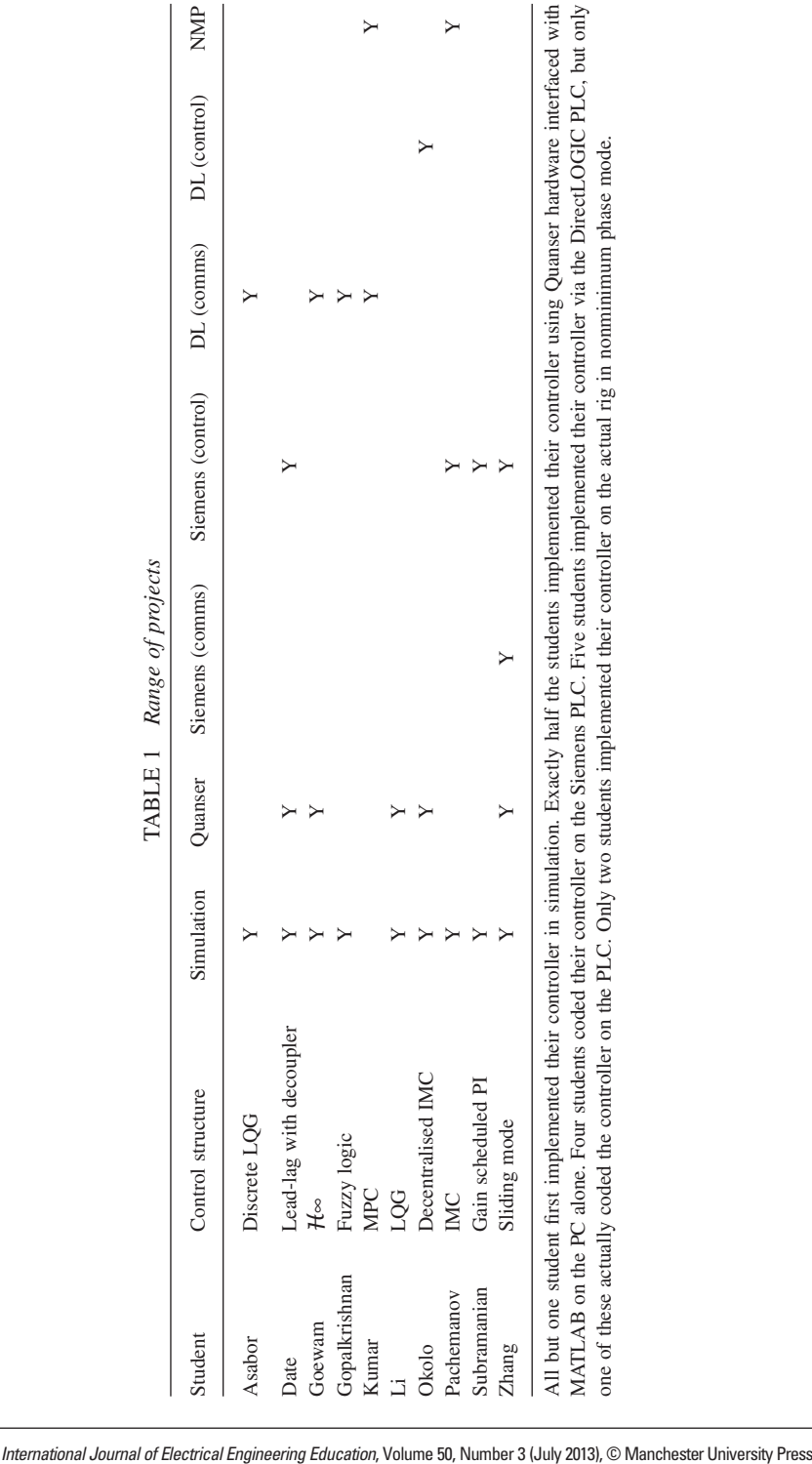

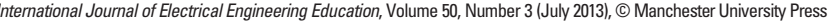

An additional factor may be that at present there is little multivariable control taught on the course (the course covers several state space control designs including model predictive control and  $H<sub>∞</sub>$  control, but the specific structures of multivariable control systems are not emphasised); students may not have been immediately comfortable with the concept of a right half plane zero that cannot be seen directly in the transfer function numerator polynomials.

$$
G(s) = \begin{bmatrix} \frac{1.8109}{65.033s+1} & \frac{1.5}{(65.033s+1)(26.462s+1)}\\ \frac{2.6823}{(114.72s+1)(38.0296s+1)} & \frac{3.4565}{114.72s+1} \end{bmatrix}
$$
(1)

#### System identification

The plant is straightforward to model – the dynamics of each tank from *flow in* to *level height* may be well approximated as a first order process. Hence the transfer function matrix can be expressed using first and second-order transfer function elements. Additional dynamics (for example motor response and sensor characteristics) are fast in comparison and can be ignored. A better approximation can be found if the parameters of the first-order elements are considered height dependent – this was addressed in the gain-scheduling approach of Ref. 13.

Students on the course cover system identification in two separate modules. They were keen to test their new-found skills and most carried out tests using PRBS excitation signals. Although the option was given, none chose to make system identification the focus of their project; rather, they viewed it as a necessary (and interesting) preliminary to control design and implementation. Typical experimental data for one channel is shown in Fig. 6 with corresponding validation data shown in Fig.  $7.6$  A typical model for the two-input two-output plant<sup>6</sup> is given in eqn (1).

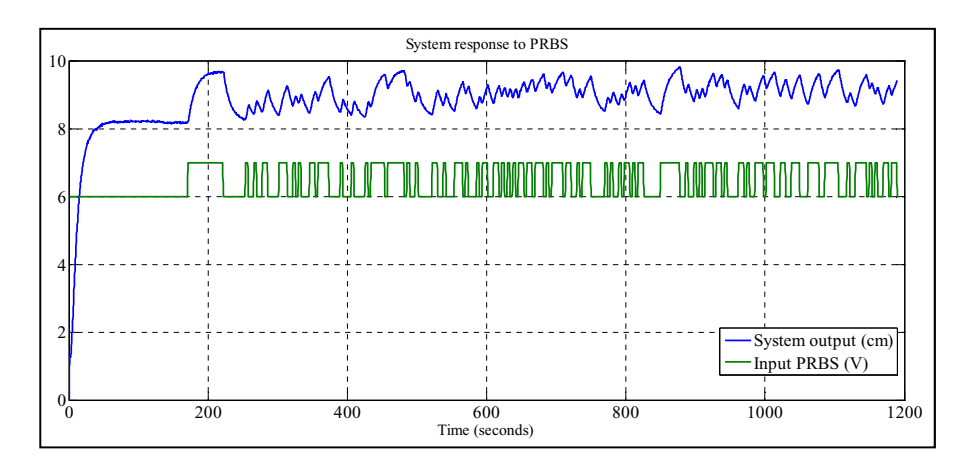

Fig. 6 *Typical experimental data for system identification*.<sup>6</sup>

*International Journal of Electrical Engineering Education*, Volume 50, Number 3 (July 2013), © Manchester University Press

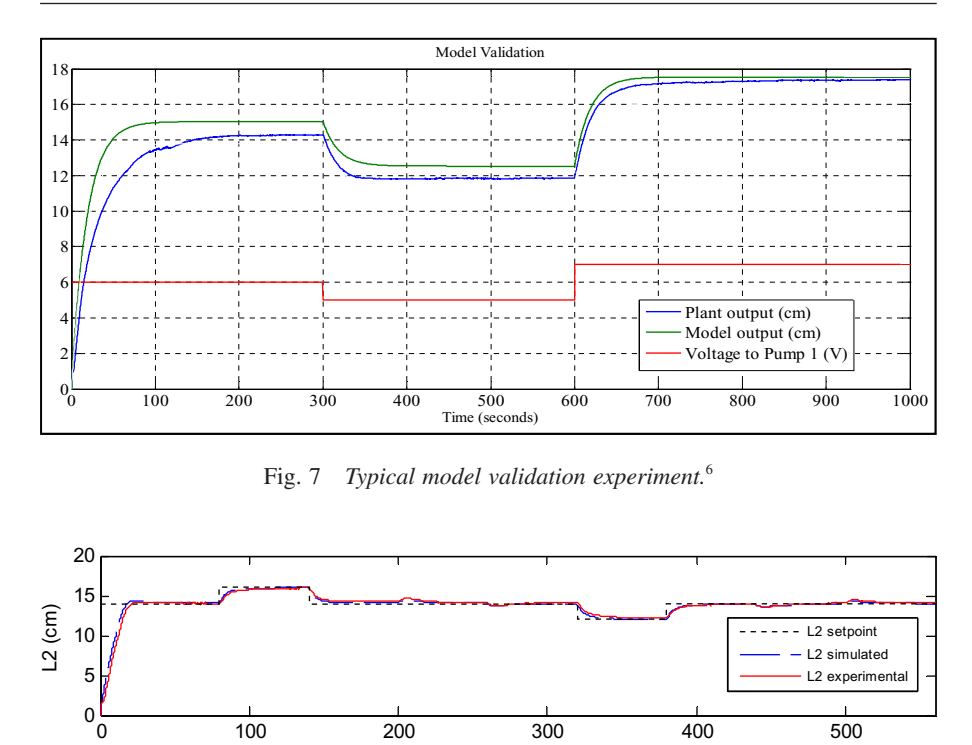

0 100 200 300 400 500  $0\frac{p}{q}$ 5 10 15 t (s) L4 (cm) L4 setpoint L4 simulated L4 experimenta

t (s)

Fig. 8 *Results using Quanser hardware and software.*14

In addition, several students worked together to obtain models. In many cases they peformed the experiment together but analysed the data separately – this mode of work is typical for more formal laboratory work when part of taught courses. One difficulty was that this made it hard to accredit the specific contributions of this aspect of the work.

# **Results**

20 25

Control of the plant using Quanser hardware and software is relatively straightforward. As students had implemented practical controllers in previous courses they were prepared to deal with signal offsets etc. Figure 8 shows a typical set of

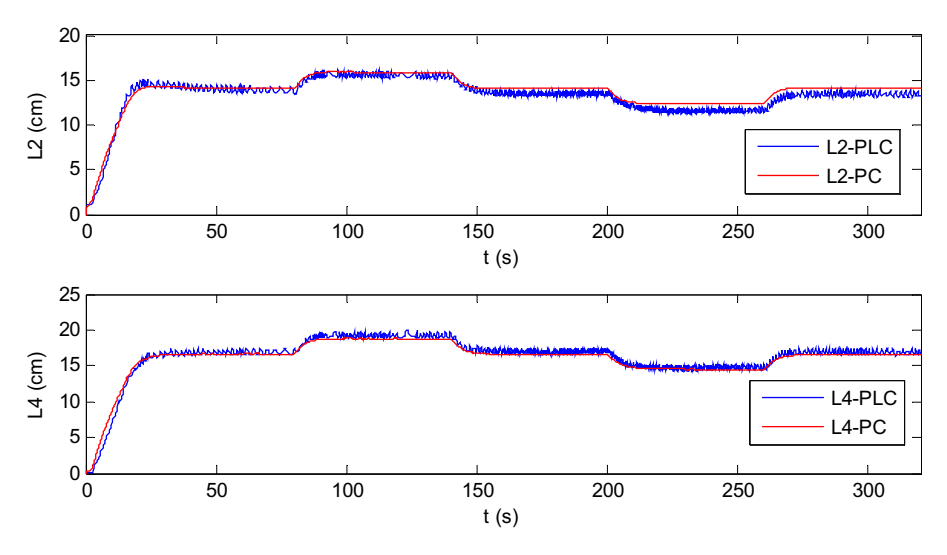

Fig. 9 *Results using PLC implementation compared with results using Quanser hardware*  and software.<sup>14</sup>

results, in this case from Ref. 14 using sliding mode control and demonstrating decoupling.

The intention of allowing the option of using PLCs as a communication tool was that students could focus on real-time implementation aspects without worrying further about control design. It turned out that this option entailed two additional design considerations:

- The sample rate was typically slower than using direct connections. Control design had to take this into account, in particular with respect to performance at high frequency.
- The PLC wiring (see Fig. 4) was less well shielded than the direct connections (see the next section), so that there was more noise in the loop. This affected the choice of closed-loop bandwidth. Of course, similar issues arose when controllers were implemented directly on the PLCs. Fig. 9 compares typical performance using PC and PLC control. Once again, this is from Ref. 14.

Of the designs using PLCs as a communication channel, the most interesting was probably that of Ref. 9. Here the MATLAB MPC toolbox was used to control the plant when configured to have a nonminimum phase zero. In other designs classical PI and lead-lag controllers, internal model control and sliding mode control were all implemented directly on PLCs (see Table 1).

## SCADA and OPC server

Several students built their own SCADA interfaces, using tools such as the IGSS SCADA system developed by 7-Technologies A/S. This SCADA has a free version limited to 50 objects (IGSS FREE50†), sufficient and suitable for all students' projects. Four such examples are shown in Figs  $12(a)$ –(d). All were built using the IGSS FREE50.

The communication between the SCADA and the PLC required an OPC server (see Fig. 5). The OPC server used by the students was the demo version of KEP-ServerEX v5‡; this demo restricts the experiments to two hours, which was enough for the projects. If the original motivation of using the OPC server was to support the communication between the SCADA and the PLC, it became a versatile tool. It provides students with a straightforward implementation of their controllers via PLC (see Fig. 10) with minimal code on the PLC itself. It makes an interesting exercise in control design for the student since sampling time and noise levels are significantly different in comparison with the Quanser hardware. Since students began the project more familiar with Simulink than with PLC programming, they were comfortable using this to test controller designs before coding the PLC.

A further configuration that can be used with the OPC server is that proposed in Fig. 11. Both configurations run the controller in the PLC, but with significantly different levels of noise. This configuration was not used by our students but will be proposed for future projects.

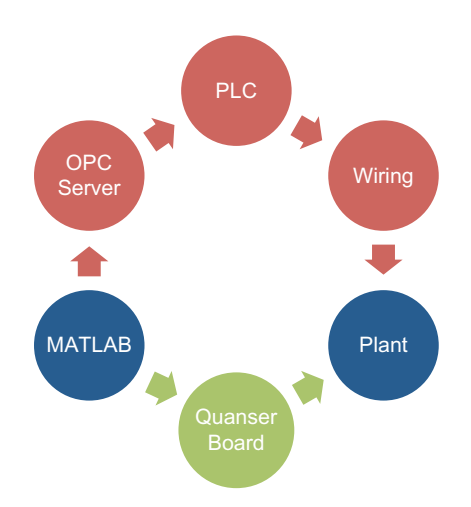

Fig. 10 *Different communications between Simulink ('MATLAB') and the tanks ('plant'). In both cases the controller is running in Simulink. In the darker path, the OPC server provides a communication between MATLAB and the PLC via the OPC toolbox; the signals reach the plant with additional wiring. In the lighter path, the communication is based on the Quanser configuration, where the signals reach the plant via the Quanser board.* 

‡ A demo version can be downloaded on http://www.kepware.com/Products/kepserverex features.asp

<sup>†</sup> This version can be downloaded on http://igss.schneider-electric.com/products/igss/download/ free-scada.aspx

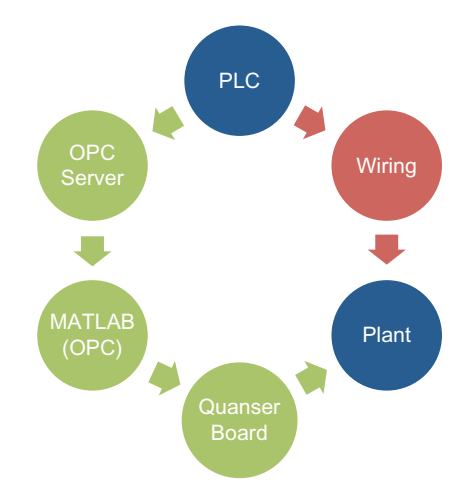

Fig. 11 *Different communications between PLC and the tanks ('plant') In both cases the controller is running on the PLC. In the darker path, the PLC signals reach the plant with additional wiring. In the lighter path, the SCADA system is used for the communication between the PLC and MATLAB; then the signals reach the plant via the Quanser board*.

#### **Discussion on the themed project**

The themed project was popular and students succeeded in working as a team while at the same time demonstrating independent work that could be individually assessed and credited. For example, they managed the use of the plant by themselves and with no conflict. The themed project allowed students to exploit their own motivations and strengths, and thus adapt their individual project to fi t with their own skills. Students did well: four students received a Distinction level grade for their dissertation (of whom two received Distinction overall). In fact, students' average grade for the dissertation was 3.3 marks (out of 100) higher than for their examination results; the average for the whole cohort is a rise of 1.3 marks.

One challenging issue within the themed project is the allocation of credit for team work. For instance, system identification was a task where they shared data due to the time constraints of the project. Students were asked to process the identification data independently, acknowledging that data was the result of a team work. However, it was difficult to credit the different performance of the students on the system identification problem. Similarly, students using the SCADA and OPC server made use of the same software packages, which were not provided by the supervisors. Again, it is difficult to identify and credit the innovator.

The success of this and other themed projects has led to their extension to other MSc courses in the School of Electrical and Electronic Engineering. The number of proposed themed projects has increased by 30% for the academic year 2012–2013. The main advantage of the themed project is the significant improvement in supervision. Students were encouraged to, and did, form a one-to-one rapport with a postgraduate student in addition to their time with academic staff. Meanwhile, academic

*International Journal of Electrical Engineering Education*, Volume 50, Number 3 (July 2013), © Manchester University Press

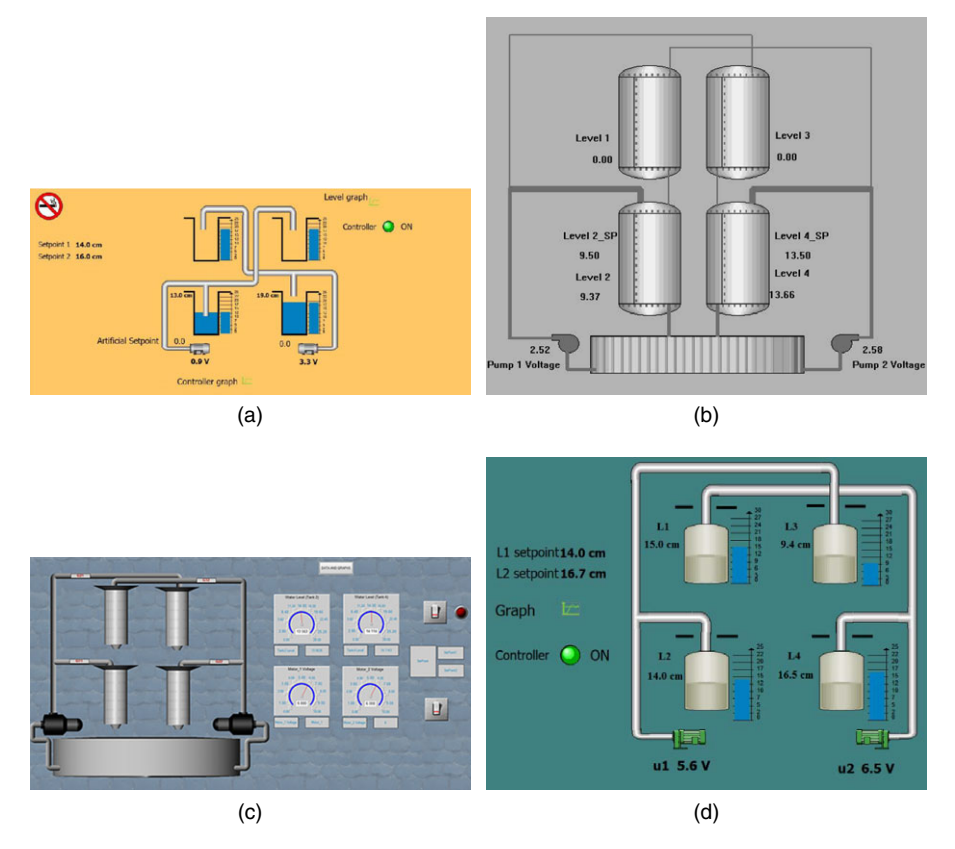

Fig. 12 *SCADA interfaces.* (a) Built by Pachemanov;<sup>12</sup> (b) built by Date;<sup>6</sup> (c) built by *Asabor;*<sup>5</sup>  *(d) built by Zhang.*14

supervision became more efficient since all students were working on the same problem. It was clear that students enjoyed the team spirit of the themed project. Nevertheless, the question remains open as to whether some of the students would have benefitted from more direct individual contact with a member of academic staff.

## **Acknowledgements**

The authors thank the ten students whose work is discussed in this paper (Refs 5–14).

## **References**

- 1 M. Smith, 'United Kingdom (control education)', *IEEE Control Systems Magazine*, **16** (1996), 51–56.
- 2 D. P. Atherton, 'Control engineering at the University of Manchester in the post war years', UKACC, Manchester, 2008.
- 3 J. Carrasco, W. P. Heath, M. C. Rodriguez Liñan, R. Alli-Oke, O. A. R. Abdel Kerim and S. Rodriguez Gutierrez, 'Controlling a quadruple tanks rig with PLCs as a Masters dissertation project', Submitted to the 10th IFAC Symposium Advances in Control Education, Sheffield, 2013.
- 4 R. van Silfhout, I. Cotton, B. Grieve, A. Lanzon, A. Renfrew and A. Gibson, 'Introduction of student initiated and themed multi-student projects', in *Proc ICEE*, Turku, Finland, 30 July–3 August, 2012 (INEER/Turku University, Turku, 2012), 716–722.
- 5 E. Asabor, 'PLC implementation of a multivariable discrete LQG control for a quadruple tank process', MSc Dissertation, University of Manchester, Manchester, 2012.
- 6 V. S. Date, 'Implementation of a decoupled lead-lag compensator on a PLC for the quadruple tank system', MSc Dissertation, University of Manchester, Manchester, 2012.
- 7 M. S. Goewam, 'OPC-PLC based *H*∞ control of a quadruple tank process', MSc Dissertation, University of Manchester, Manchester, 2012.
- 8 A. Gopalkrishnan, 'Fuzzy logic implementation on the quadruple tank system', MSc Dissertation, University of Manchester, Manchester, 2012.
- 9 V. P. Kumar, 'Implementation of model predictive control on the quadruple tank system', MSc Dissertation, University of Manchester, Manchester, 2012.
- 10 P. Li, 'Linear quadratic Gaussian control for quadruple tank process', MSc Dissertation, University of Manchester, Manchester, 2012.
- 11 J. E. Okolo, 'PLC implementation of decentralised modified internal model control (IMC) of a quadruple tank', MSc Dissertation, University of Manchester, Manchester, 2012.
- 12 L. Pachemanov, 'Internal model control for a quadruple tank system', MSc Dissertation, University of Manchester, Manchester, 2012.
- 13 A. Subramanian, 'PLC implementation of a gain scheduling controller for a quadruple tank system.' MSc Dissertation, University of Manchester, Manchester, 2012.
- 14 H. Zhang, 'Sliding mode control for the quadruple tank process', MSc Dissertation, University of Manchester, Manchester, 2012.
- 15 K. H. Johansson, 'The quadruple-tank process: a multivariable laboratory process with an adjustable zero', *IEEE Trans. Control Systems Technology*, **8** (2000), 456–465.